## NewspaperAds\_1v4

## Composite Postscript settings for InDesign 4 - 5 - 6 (CS2 - CS3 - CS4) + settings for Acrobat Distiller 7 - 8 - 9

**Composite PS settings for InDesign 4 - 5 - 6 (CS2 - CS3 - CS4)** 

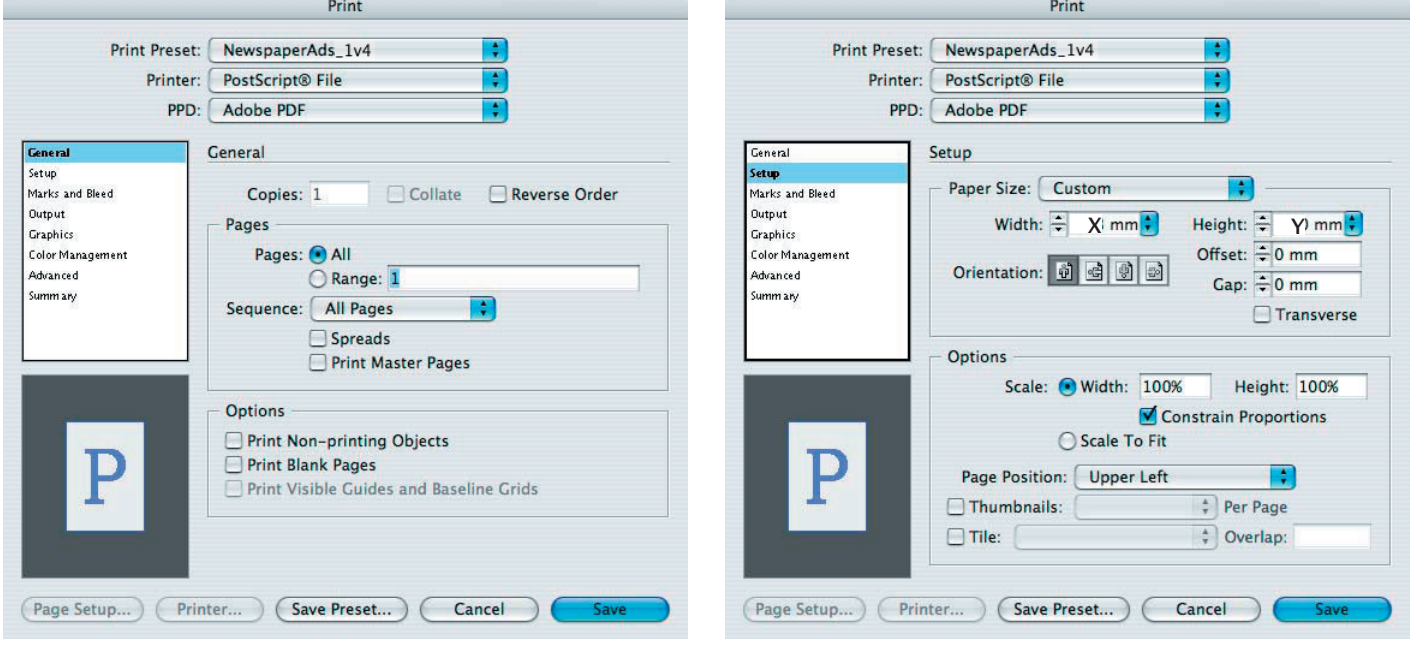

X= document width Y= document height

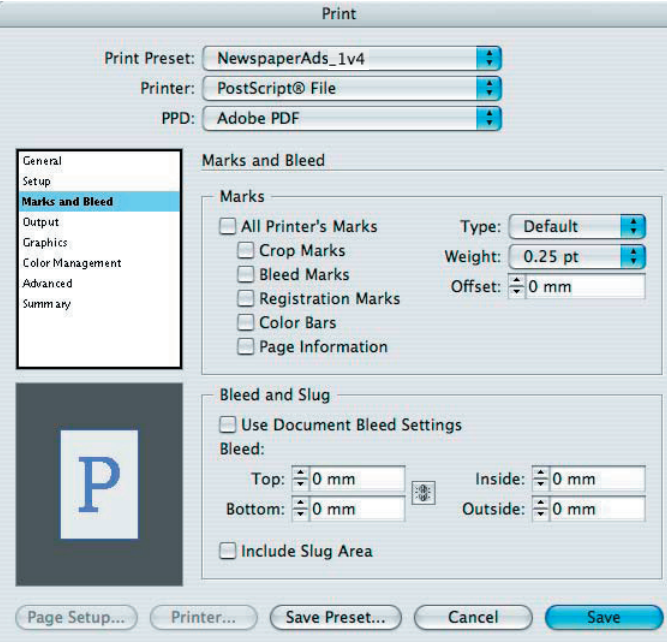

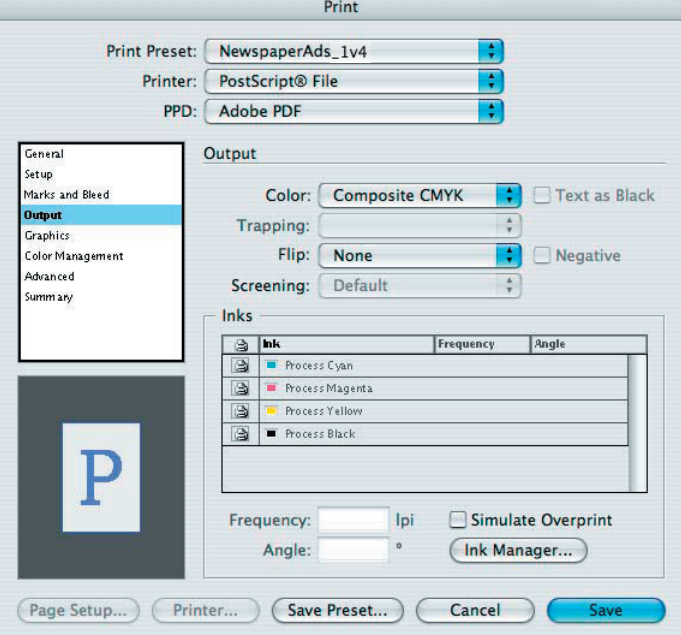

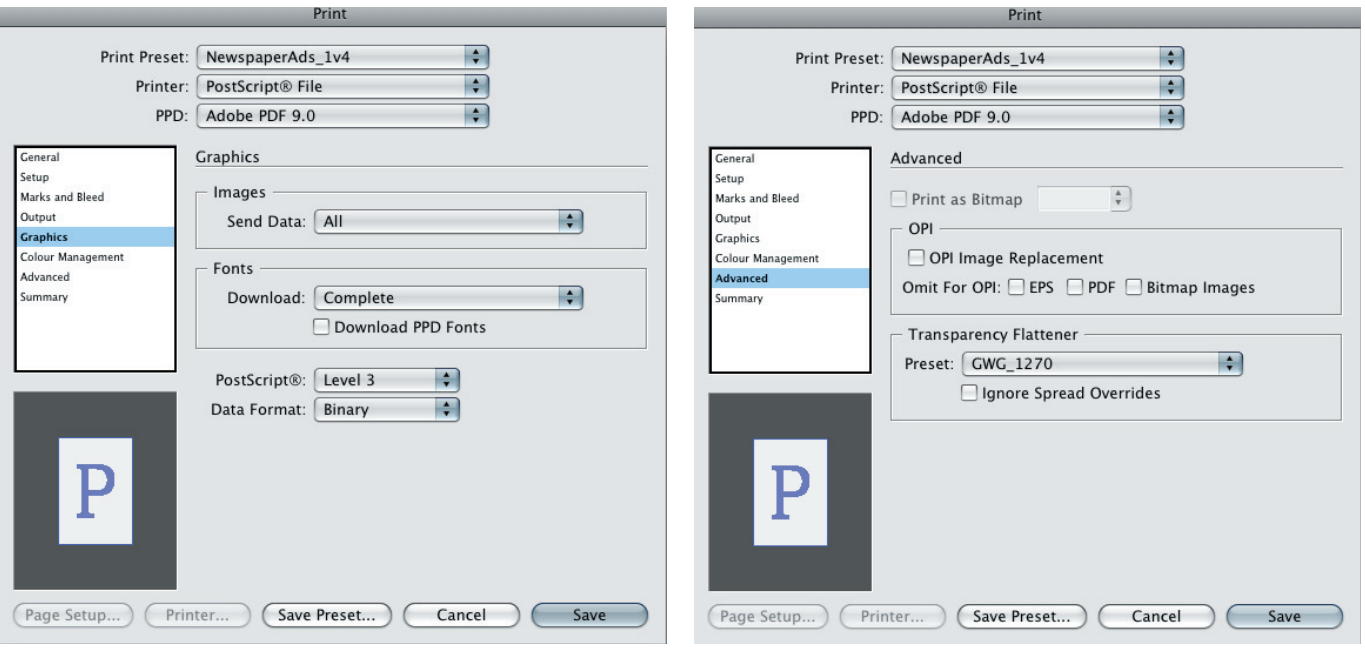

InDesign 4-5-6 (CS2 - CS3 - CS4)

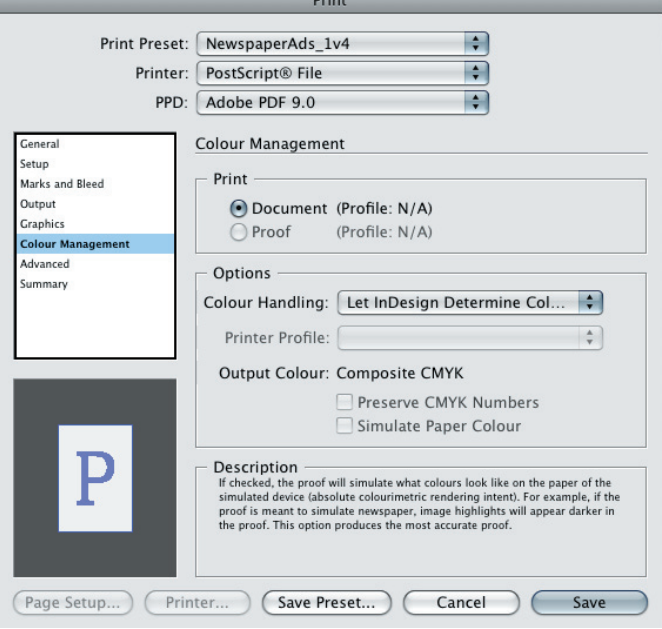

IMPORTANT: Disable ColorManagement !

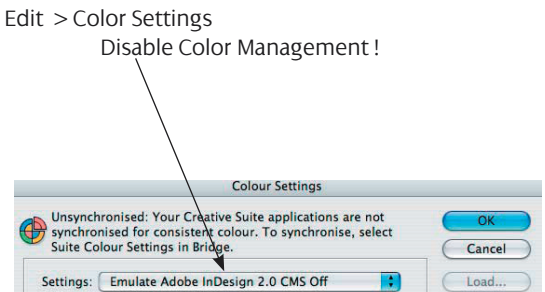

## **Settings for Acrobat Distiller 7 - 8 - 9**

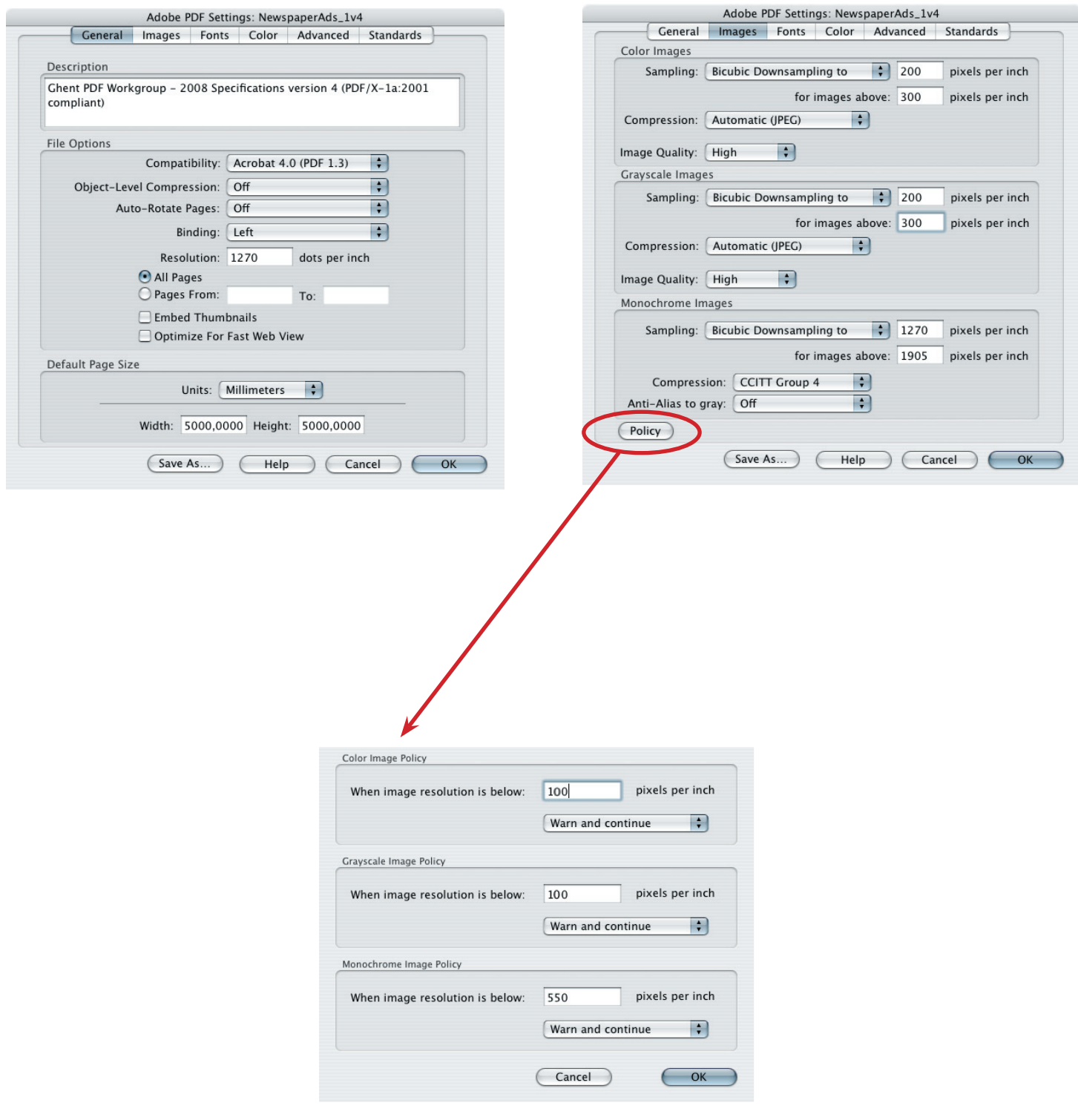

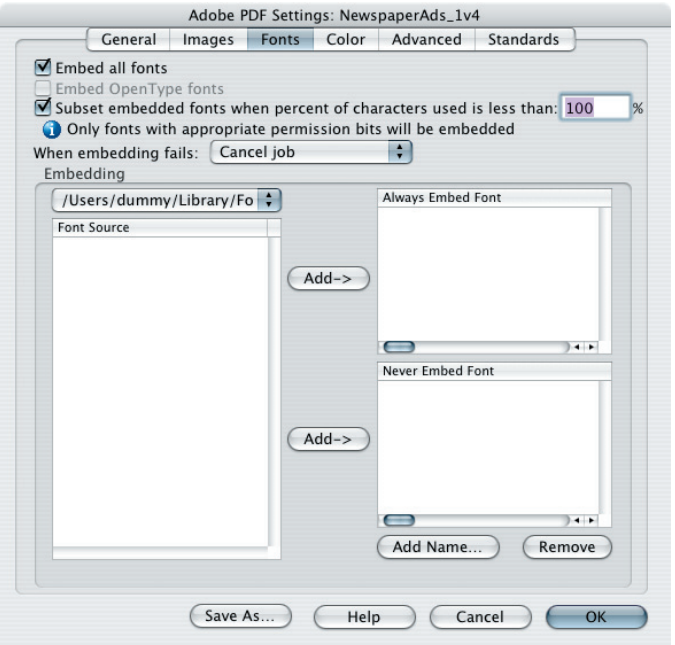

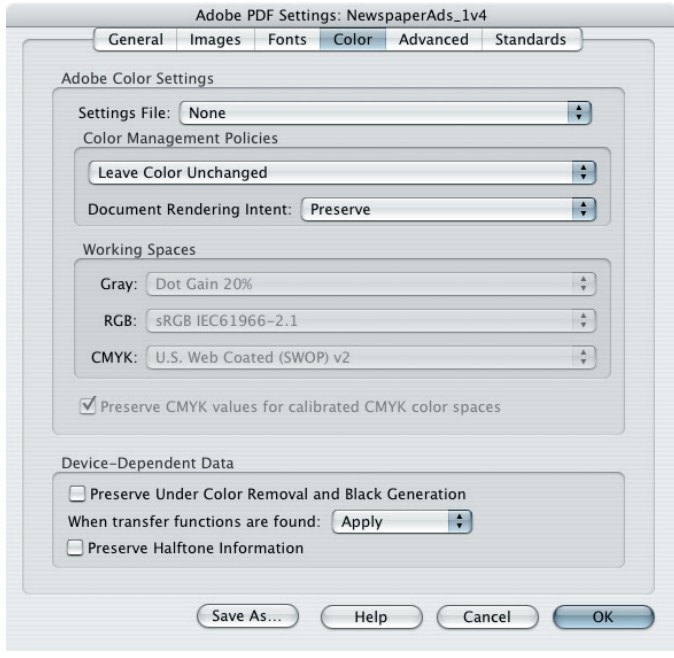

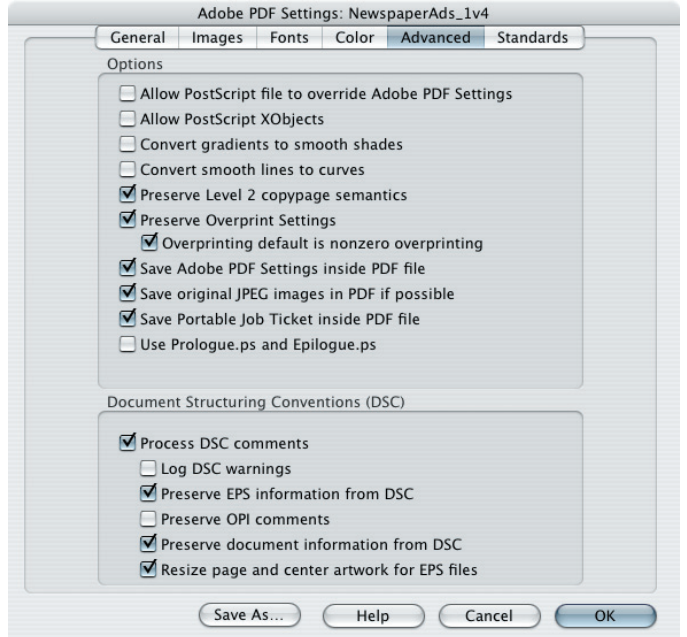

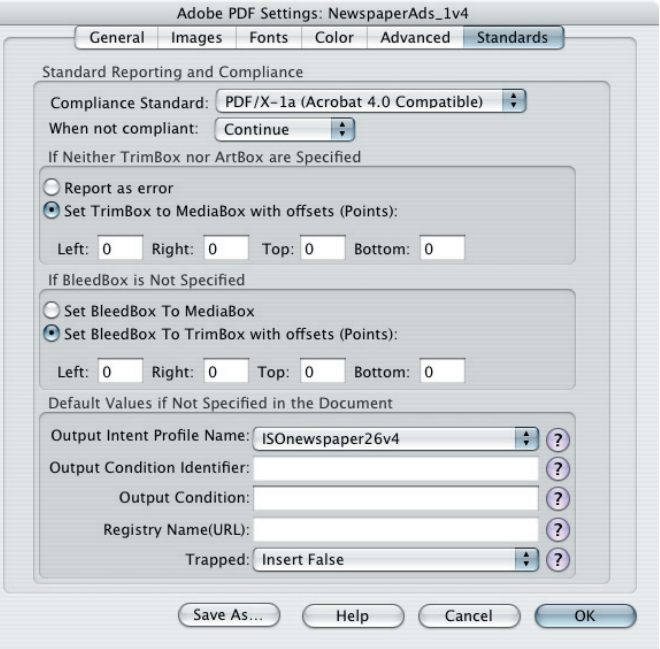

Ĺ